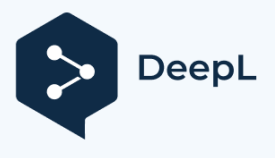

Subscribe to DeepL Pro to translate larger documents. Visit [www.DeepL.com/pro](https://www.deepl.com/pro?cta=edit-document&pdf=1) for more information.

<span id="page-0-1"></span><span id="page-0-0"></span>J une 21, 2022

# LIGHTBURN

BETTER SOFTWARE FOR LASER CUTTERS

Vítejte v LightBurn! (omluvte nepořádek - na těchto nových dokumentech se pracuje)

[Odmítnutí odpovědnosti a bezpečnostní informace](#page-0-0)

Klikněte na nejbližší shodu s tím, co se snažíte najít. Témata

pro začátečníky:

[První nastavení LightBurnu](#page-0-1) [Přidání laseru](#page-0-0)  [do LightBurnu Konfigurace laseru pro](#page-0-0)  [použití s LightBurnem Průvodce](#page-0-0)  [uživatelským rozhraním pro začátečníky](#page-0-0)  [Přiblížení, posun a výbě](#page-0-0)r Začínáme - [Tvorba jednoduchého projektu](#page-0-0) [Souřadnice, původ zařízení a původ úlohy](#page-0-0) - Umístění práce Obecné použití:

[Jak používat konkrétní funkce v aplikaci](#page-0-0)  [LightBurn Advanced Topics](#page-0-0) [Skvělé triky a tipy pro](#page-0-0)  [použitelnost](#page-0-0) [Práce s jiným](#page-0-0)  [softwarem](#page-0-0) [Stáhnout PDF](/home/runner/work/NewDocs/NewDocs/docs/LightBurnDocs.pdf)  [verzi](/home/runner/work/NewDocs/NewDocs/docs/LightBurnDocs.pdf)

#### # Odmítnutí odpovědnosti a bezpečnost

Lasery používají intenzivní světelné paprsky, které vytvářejí teplo a oheň, což je běžná součást jejich činnosti, a v závislosti na typu laseru pro vás nemusí být světlo viditelné. Při bezpečném používání je laserová řezačka neuvěřitelně užitečným nástrojem. Pokud však ignorujete správná bezpečnostní opatření, můžete sebe nebo někoho jiného popálit nebo oslepit, případně založit požár, který může poškodit nebo zničit váš domov, nebo v nejhorším případě někoho zabít. CO2 lasery používají vysoké napětí a při nesprávném zapojení by vás mohly zabít.

#### *Nenechávejte spuštěný laser bez dozoru.*

Používáním tohoto softwaru přebírá uživatel plnou odpovědnost za všechny aspekty bezpečnosti spojené s používáním laserového zařízení, laserového systému a softwaru LightBurn.

#### *Souhlasíte s tím, že:*

- Autora ani přispěvatele LightBurnu nebudete činit odpovědnými za jakékoli škody na zařízení nebo osobách způsobené používáním LightBurnu.
- Chápete potenciální nebezpečí při používání vysoce výkonných laserů a vysokého napětí. Při práci s laserem budete používat vhodnou ochranu očí určenou pro daný laser.
- Software LightBurn budete používat legálním a bezpečným způsobem.
- Zbavujete autora a přispěvatele jakékoli odpovědnosti vyplývající z používání nebo šíření softwaru LightBurn.
- Pracujete výhradně na vlastní nebezpečí. Lasery mohou být smrtelně nebezpečné.

### **První nastavení aplikace LightBurn**

[Stažení softwaru](#page-0-0) [Instalace](#page-0-0)  [LightBurn](#page-0-0) První [spuštění aplikace LightBurn](#page-0-0) **Přeskočit dopředu**: Pro více informací o používání LightBurn se podívejte na [Průvodce softwarem](#page-0-0)  [pro](#page-0-0) [začátečníky.](#page-0-0)

## **Obsah je uzamčen**

**Dokončete, prosím, proces objednávky.**

**Následně budete mít přístup k celému dokumentu.**

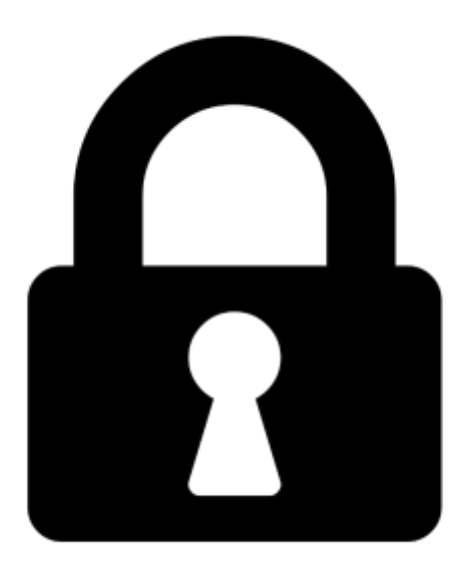

**Proč je dokument uzamčen? Nahněvat Vás rozhodně nechceme. Jsou k tomu dva hlavní důvody:**

1) Vytvořit a udržovat obsáhlou databázi návodů stojí nejen spoustu úsilí a času, ale i finanční prostředky. Dělali byste to Vy zadarmo? Ne\*. Zakoupením této služby obdržíte úplný návod a podpoříte provoz a rozvoj našich stránek. Třeba se Vám to bude ještě někdy hodit.

*\*) Možná zpočátku ano. Ale vězte, že dotovat to dlouhodobě nelze. A rozhodně na tom nezbohatneme.*

2) Pak jsou tady "roboti", kteří se přiživují na naší práci a "vysávají" výsledky našeho úsilí pro svůj prospěch. Tímto krokem se jim to snažíme překazit.

A pokud nemáte zájem, respektujeme to. Urgujte svého prodejce. A když neuspějete, rádi Vás uvidíme!